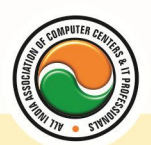

अखिल भारतीय सूचना प्रौद्योगिकी संगठन **All India Information Technology Association New Delhi** 

**WORK RELATED TO MINISTRY OF INFORMATION TECHNOLOGY (GOVT. OF INDIA)** 

# **CERTIFICATE IN DESKTOP PUBLISHING (DTP)**

**Eligibility** : 10<sup>th</sup> **Duration :** 6 Months **Course Code :** CR-03

## **Computer Fundamentals**

Introduction To Computers , Types Of Computer , History Of Computer , Generation Of Computer , PC & Its Components , Disk Defragmentor , Categories Of PC , Evolution Of Micro Processors , Registers Of Micro Processors , Basic Components Of Computer System , Input Output& Storage Units , Software , Types Of Software , Types Of Operating System , Categories Of OS , Example Of Utility Program , Programming Languages , Generations Of Programming Language , Application Software , User &Example Of Application Software , Viruses , Types Of Virus , Virus Detection &Prevention , Communication Process , Communication Protocols , Communication Channel/Media , Modem , Components Of LAN , Types Of Internet Connections , Internet& Its Advantages , Internet Services , WWW & Common Technologies of Internet

## **Windows**

**Windows XP :--** Introduction To Window XP And Its Features , Hardware Requirements Of Windows , Window Structure,Desktop,Taskbar,Start Menu , Working ,With Recycle Bin – Restoring A Delete File ,Emptying The Recycle Bin , Managing Files, Folders And Disk Navigating Between Folders ,Manipulating Files And Folders ,Creating New Folder ,Searching Files And Folder My Computer Exploring Hard Disk ,Copying And Moving Files And Folder from One Drive To Another Formatting Floppy Drive ,Windows Accessories-Calculator ,Notepad ,Paint, Wordpad ,Character Map,Paint

**Windows Fundamental :--** Windows is an operating system, XP Home Addition, XP Professional Addition , Active desktop , Multi user account , Data protection features , Playing MP3 Sound and XP , Windows desktop fundamental , Desktop , Taskbar , Icons , My computer , My Document , Recycle bin , Folder.

# **Pagemaker**

**Adobe Pagemaker :--** Components of Pagemaker **,** ToolBox **,** Palettes **,** Working with text **Constructing a Publication :--** Creating a new Page **,** Save publication , Preferences **Edit Text :--** Edit Story , Master Pge , Measurement , Ruler & guideline **,** Pge numbers

**Layout menu :--** Sorting page **,** Deleting Pge

**Text formatting :--** Type Menu, Control Palette, Expert Tracking, Indents And Teb **Element Menu :--** Fill **,** Fill and Stroke **,** Create a Frame **,** Arrange **,** Wrap textGroup Object **,**  Image Control **,** Using PhotoShop Effect **,** Change the Shape Of Polygon/ Rectangle **Utilities Manu :--** Checking Spelling & Grammer **,** Change Case **,** Intex Entry

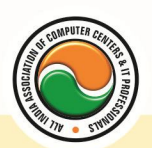

#### अखिल भारतीय सूचना प्रौद्योगिकी संगठन **All India Information Technology Association**

**New Delhi** 

**WORK RELATED TO MINISTRY OF INFORMATION TECHNOLOGY (GOVT. OF INDIA)** 

## **Coreldraw**

Introduction to corel draw **,** Toolbars **,** Components of Corel draw **What is New in edit Menu :--** Introduction to corel draw **,** Duplicate **,** Clone **View menu :--** Full screen Preview **,** Grid and ruler setup **Layout Menu :--** Insert page **,** Delete page **,** Switching page Orientation **,** Page setup **Arrange menu :--** Introduction **,** Transformation **,** Order **,** Behind **,** Group **,** Shaping **Effects Menu :--** Adjust **,** Transform **,** Artistic Media **,** Contour **,** Extrude **Bitmap Menu :--** convert to bitmap , Mode **,** 3d Effect **Art Strokes :--** Charcol **,** Pastels **,** Pen & ink **,** Scrap oared **,** Sketchpad **,** Watercolor **,** Blur **,** Smooth **,** Color transform **,** Halftone **Art Stockes :--** Edge Detect **,** Find edge **Creative :--** Crafts **,** Glass black **,** Sample glass **Distort :--** Blocks **,** swirl **Noice :--** Add Noice **Text menu :--** Edit text **,** Fit text to path **Tools & windows**

# **Photoshop**

Introduction to Photoshop **,** About wark area **,** Toolbox overview **File menu :-- What is new in file Edit menu :--** What is s new in file **,** Transform & Patten **Image menu :--** Mode, Rotate image **Layer menu :--** New layer , Layer styles **,** New fill layer **,** Add layer mask **Select menu :--** Inverse **,** Feather **,** Modify **,** Grow **Filter menu :--** Extract **,** Artistic **,** Blur **,** Brush stroke **,** Distort **,** Pixel *ate , Render* **,**  Sharpen **,** Sketch

## **Introduction to Quark Express**

**INTRODUCTION** :-- Introduction to students and teacher, fill out info card, getting on to the internet , welcome to the cyberclassroom , quarkxpress demonstration , buy (1) IBM ZIP disk , start clipping folder!

**THE BASICS :--** Quark screen, the mouse, terms, menus, dialog boxes, tool palette, measurements palette , shortcuts , balloon help , measurements systems , bring in favorite advertisements from magazine

**CREATING A DOCUMENT :--** Launch application, new files, saving, reverting to saved, duplicating a file , modifying page size , open , close and quitting documents

**GETTING AROUND THE PAGE :--** Changing views, moving through a document, creating a text box, resizing boxes, deleting boxes, moving text boxes, input text, highlight text, delete text , clipboard , frames , insets , rotation , wrapping text , modifying , saving text

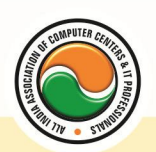

#### अखिल भारतीय सूचना प्रौद्योगिकी संगठन **All India Information Technology Association**

**New Delhi** 

WORK RELATED TO MINISTRY OF INFORMATION TECHNOLOGY (GOVT. OF INDIA)

**FORMATTING TEXT :--** Page insertion, import text, insert pages, delete pages, rearrange pages , link and unlink text boxes , indents , leading , tracking , line breaks , paragraph rules , hyphenation , invisibles

**TYPOGRAPHY AND PICTURES :--** Resizing, fonts, horizontal and vertical alignment, scaling , baseline shift , special characters , creating a picture box , move a picture box , create a bleed , import and resize pictures , cropping , deleting , rotate , easter eggs , odd shape picture boxes , save page as eps

**FIRST IN-CLASS PROJECT :--** Create a two color mini poster using text and graphics, bring disk

**LINES AND STYLE SHEETS :--** Style sheets, edit a style, create align, edit a line, move a line , master pages , automatic page numbers , rename master page , apply master page , delete a master page , number sections , get diskette for project 2

**COLOR :--** Create a spot color , create a process color , edit a color , apply colors , create a blend

**LIBRARIES :--** Create a library , open a library , retrieve a library , label a library

**COLLECT AND PRINT :--** Group , modify , lock , duplicate , step and repeat , anchor a box , check spelling , find/change , font usage , suitcase II , bring another favorite design from magazine

**REVIEW :--** A review of Quark XPress and discussion about "real world" application , get diskette.

Bring in your favorite pocket folder.Option : Have your own resume typed.

# **INTERNET**

**Introduction to HTML :--** Introduction to html , HTML element and tags , Evolution of HTML , Creating HTML document , Body element , Block formatting element , Heading element , Marquee element , Paragraph element , List element , Anchor element , Graphics element , Table element , Form element , Frame element

**Java Script :--** Introduction to java script , Event in java script , Script element , Functions in java script, variables, Operators, Comment Indicator, Conditional branching Statement, The switch Statement , Loops , Arrays , System defined function , Catching Errors , Cookies , Event handles , Object Hierarchy model

**VB Script :--** Introduction to VB Script , Variables , Operators , Conditional branching statement ,Conversion functions , Predefined functions , String handling functions , Data type functions , Date Function

**Dynamic HTML :--** DHTML features, Event, DHTML property, Example of DHTML, Style Sheet, Cursor CSS properties , The inner HTML property , The Div element , Text Positioning , Multi media effects

**Macromedia Dream viewer**

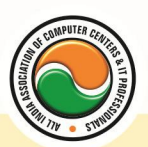

### अखिल भारतीय सूचना प्रौद्योगिकी संगठन All India Information Technology Association

**New Delhi** 

WORK RELATED TO MINISTRY OF INFORMATION TECHNOLOGY (GOVT. OF INDIA)

#### **Admin Office New Delhi:**

#### **All India IT Association**

B-1041, 3rd Floor, Sector 7, Near Palam Extension, Dwarka, New Delhi - 110075 Ph : +91 11 47350202, 47541212 | Help line : 91 999 39 500 00 Fax : +91 11 47350203, Email : president@aiita.org

### **Admin Office Indore :**

**All India IT Association**  18/3, Pardeshipura Nr. Electronic Complex, Indore (M.P.) INDIA Ph: +91 731 4055550, 4055551, 4222242, 4222252, 4299909, 4288812 Fax : +91 731 2573779 | Email: info@aiita.org